## Package 'regplot'

June 26, 2020

<span id="page-0-0"></span>Type Package Title Enhanced Regression Nomogram Plot Version 1.1 Date 2020-07-01 Description A function to plot a regression nomogram of regression objects. Covariate distributions are superimposed on nomogram scales and the plot can be animated to allow on-the-fly changes to distribution representation and to enable outcome calculation. License GPL-2 Imports vioplot, sm, beanplot, survival, graphics, stats, lme4 RoxygenNote 7.0.2 NeedsCompilation no Author Roger Marshall [aut, cre] Maintainer Roger Marshall <rj.marshall@auckland.ac.nz> Repository CRAN Date/Publication 2020-06-26 05:30:02 UTC

### R topics documented:

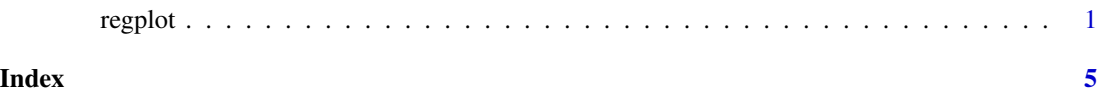

regplot *Plots a regression nomogram showing covariate distribution*

#### Description

regplot plots enhanced regression nomograms. Covariate distributions are superimposed on nomogram scales and the plot can be animated to allow on-the-fly changes to distribution representation and to enable interactive outcome calculation.

2 regplot

#### Usage

```
regplot(
 reg,
 plots = c("density", "boxes"),
 center = TRUE,
 observation = NULL,
 title = NULL,
 points = FALSE,
 failtime = NULL,
 prfail = NULL,
 baseS = NULL,odds = FALSE,
 nsamp = 10000,
 showP = TRUE,rank = NULL,
 subticks = FALSE,
 interval = NULL,
 clickable = FALSE,
  ...
```

```
\mathcal{L}
```
#### Arguments

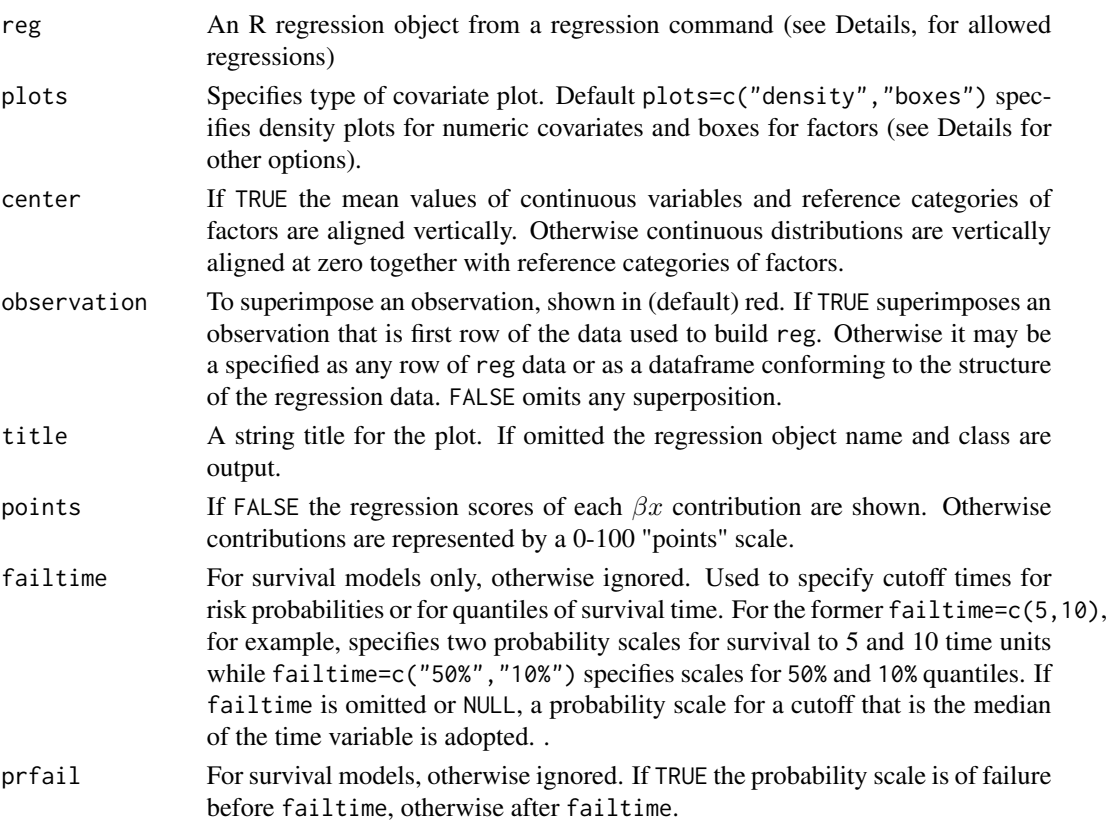

#### regplot that is a set of the set of the set of the set of the set of the set of the set of the set of the set o

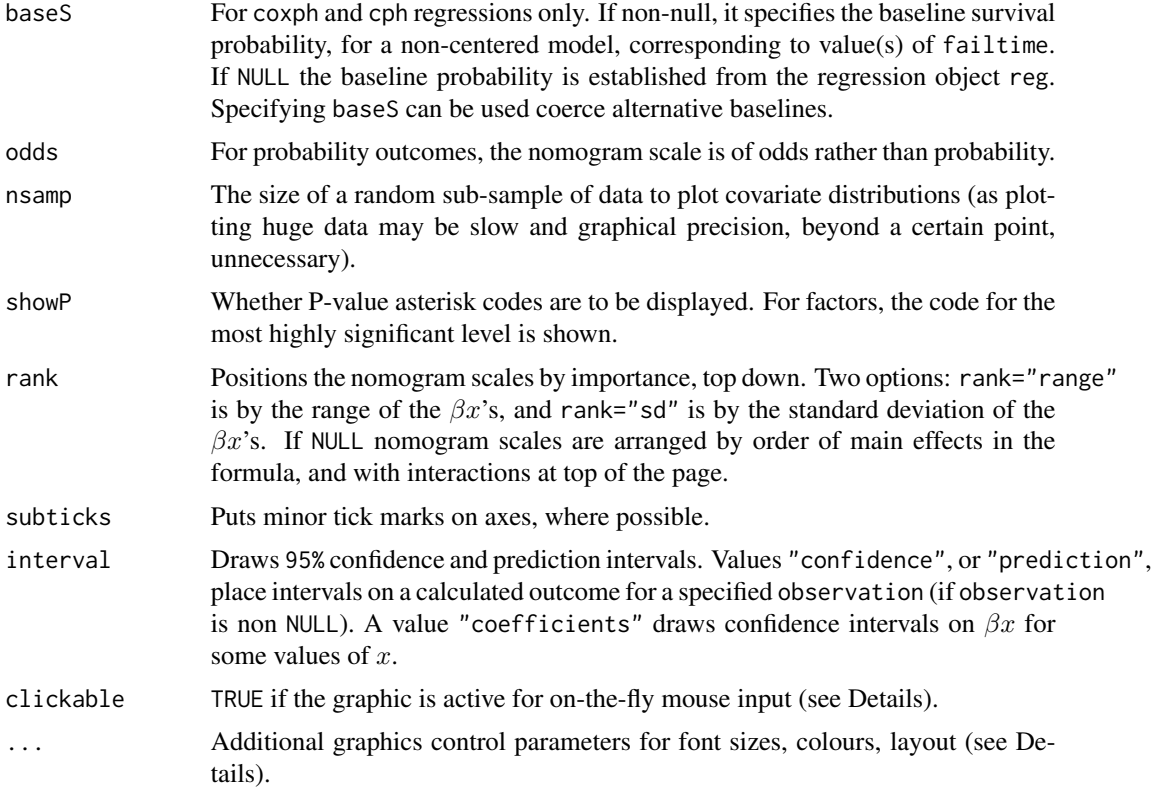

#### Details

Creates a nomogram representation of a fitted regression. The regression object reg can be of different types from the stats, survival , rms, MASS and lme4 libraries. Specifically models generated by the commands: glm,Glm,lm,ols,lrm,survreg,psm,coxph,cph,glm.nb,polr or mixed model regressions lmer, glmer, and glmer.nb. For glm,Glm and glmer the supported family/link pairings are: gaussian/identity, binomial/logit, quasibinomial/logit, poisson/log and quasipoisson/log. For ordinal regression, using polr, logit and probit models are supported. For survreg and psm the distribution may be lognormal, gaussian, weibull, exponential or loglogistic. For glm.nb (from package MASS) and glmer.nb only log-link is allowed.

The plot can be made active for mouse input if clickable=TRUE so allowing on-the-fly changes to distribution plot type (frequency boxes, bars, spikes, box plot, density, empirical cdf, violin and bean plots). These options are presented by a temporary heading menu bar. Individual plots may be selected. Also values of observation (if non-null) can be changed by clicking new values, effectively making regplot a interactive regression calculator.

The plots parameter specifies initial plot types. It is length 2. The first item specifies a plot type for non-factor variables as one of: "no plot", "density", "boxes", "spikes", "ecdf", "bars", "boxplot", "violin" or "bean". The second item, is for factors and is one of: "no plot", "boxes", "bars" or "spikes".

The graphic shows a scale for all main effects in the regression formula. Interactions are shown by separate nomogram scales. Factor-by-factor interactions are considered as factors and displayed with factor combinations. Factor-by-numeric interactions are displayed for the scale of the numeric variable(s) and separate scale for each factor level. Numeric-by-numeric interactions are shown with respect to the interaction product scale.

For random effects models (lmer and glmer) an additional random effects scale is included.

If models are stratified, by a strata() (or strat() for rms models) in the model formula, the behaviour differs depending on the model class. For survival models each stratum has its own outcome scale, otherwise it is included as a term in the linear score with a its own nomogram scale.

If a model formula includes a function (e.g  $log()$  or a spline  $res()$ ) a thumbnail plot of the shape of the transformation is placed on the right of the nomogram scale. It can be toggled on and off by clicking on it (if clickable=TRUE).

Additional ... parameters may include items to control the look of the plot if users wish to change default settings: dencol colour fill of density plots and other representations of numeric data, boxcol fill of factor/logical frequency boxes, obscol colour of superimposed observation, spkcol colour of spikes. Also font sizes can be set: cexscales for font size of points and nomogram scales, cexvars for variable names, cexcats for category and variable values. To label scales immediately adjacent to the scale (not on the left) use leftlabel=FALSE. To draw dotted vertical lines to show more clearly score contributions to an observation use droplines=TRUE.

#### Value

If points=TRUE, an object is returned that is a list of dataframes, each frame giving points per covariate, and the last on the list a total points-to-outcome look-up table.

#### Author(s)

Roger Marshall <rj.marshall@auckland.ac.nz> School of Population Health, The University of Auckland, New Zealand

#### Examples

```
## 1. Simulation
n <-500
X \le cbind(rnorm(n, sd = 1), rnorm(n, sd = 0.5))
## make outcome Y with intercept 10 + random variation
Y \le -10 + X %*% c(0.2, 0.1) + rnorm(n, sd = 1)
D <- as.data.frame(cbind( Y, X)); colnames(D) <- c("Y","x1","x2")
model \le - \text{Im}(\quad Y \sim x1 + x2, \text{ data} = D)regplot(model, observation = D[1,], interval = "confidence")
## 2 Survival model for pbc data
library(survival)
data(pbc)
pbccox \leq coxph(formula = Surv(time, status==2) \sim age
                 + cut(bili,breaks=c(-Inf, 2, 4, Inf)) + sex
                 + copper +as.factor(stage),data=pbc)
regplot(pbccox,observation=pbc[1,], clickable=TRUE,
        points=TRUE, rank="sd",failtime = c(730,1825))
```
# <span id="page-4-0"></span>**Index**

 $regplot, 1$